#### **BMC DISCOVERY**

# BMC Helix Discovery 23.x: Fundamentals Modeling Services Using Blueprints

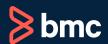

Learning Path >

Course Code: SPPT-DISB-2330

| Modality                 | Duration       | Applicable Versions | Target Audience                                      |
|--------------------------|----------------|---------------------|------------------------------------------------------|
| Web-based Training (WBT) | 1 Hours 20mins | BMC Discovery 23.x  | <ul><li>Administrators</li><li>Consultants</li></ul> |

#### **Course Overview**

BMC Discovery is a data center discovery solution that automatically discovers data center inventory, configuration, and relationship data, and maps applications to the IT infrastructure. BMC Discovery establishes the foundation for improving IT processes and productivity by providing timely and actionable insight to make informed decisions in IT service management, asset management, and infrastructure/operations management.

This course will help participants develop a thorough understanding of service models and blueprints. Delving into these concepts deeply, they will grasp the process of creating service models using blueprints.

Furthermore, guided by recorded demonstrations, participants will learn to create and manage blueprints. Additionally, they will also learn to use pre-existing blueprints to construct service models efficiently.

#### **Prerequisites**

• NA

### **Recommended Trainings**

- BMC Discovery 22.x: Fundamentals Application Modelling Part 1 (ILT)
- BMC Discovery 22.x: Fundamentals Application Modelling Part 2 (ILT)
- BMC Discovery 22.x: Fundamentals Application Modelling Part 3 (ILT)

## **Learning Objectives**

- Define service
- Outline the concept of service models
- Identify key components of service models
- Recognize ways to build service models
- Understand the concept of blueprints
- List the benefits of blueprints
- Create blueprints
- Manage blueprints
- Create a service model using a blueprint

#### **Course Modules**

# Module 1: Overview of Service Models and Blueprints

- · Define service
- · Outline the concept of service models
- Identify key components of service models
- · Recognize ways to build service models
- Understand the concept of blueprints
- · List the benefits of blueprints

#### **Module 2: Creating Blueprints**

- Understand the process of creating a simple blueprint
- · Create a blueprint from the existing blueprint
- · Create a complex blueprint

#### **Module 3: Managing Blueprints**

- · Access the manage blueprint definitions options
- Import a blueprint
- Edit a blueprint
- · Enable or disable a blueprint
- Delete a blueprint

## Module 4: Creating Service Models Using Blueprints

- Create a blueprint for the service model
- · Create a service model using a blueprint

**Discount Options** 🚱

**Have multiple students?** Contact us to discuss hosting a private class for your organization.

Contact us for additional information (\*)